## Dictionary Manipulations

Thomas Schwarz

• Creating a dictionary using assignments

```
scrabble = \{\}scrable['a'] = 1scrabble['b'] = 3
scrabble['c'] = 3
scrable['d'] = 2…
```
• Creating a dictionary with pre-inserted values

scrabble =  $\{ 'a':1, 'b' = 3, 'c' = 3, 'd' = 2 \}$ 

• Creating a dictionary with dict and key-value pairs

scrabble = dict(a=1, b=3, c=3, d=2, e=1)

• Creating a dictionary with dict and a list of key-value pairs

scrabble = dict( $[(a',1), (b',3), (c',3), (d',2), (e',1)]$ )

## Dictionary

- Checking for existence
	- Use the "in" keyword

```
>>> disc = \{1: "uno", 2: "dos", 3: "tres"\}\gg 1 in dicc
True
>>> 4 not in dicc
True
```
• A simple program that "learns" Spanish words

```
def test():
    dice = \{\} while True:
        astr = input("Enter an English word: ") if astr == "Stop it":
             return
         elif astr in dicc:
             print(dicc[astr])
         else:
             print("I have not yet learned this word")
             val = input("Please enter the Spanish word: ")
            disc[astr] = val
```
- Dictionaries have an internal structure
	- You will learn in Data Structures how to build dictionaries yourselves
	- For the moment, enjoy their power
- You can print dictionaries
	- You will notice that they change structure after inserts and not reflect the order in which you inserted elements
	- This is because they optimize access

- Dictionaries have an internal structure
	- It uses *hashing* in order to assign locations internally
		- A hash is a long unsigned integer

```
hash ('hello')
971378754409871818
hash (123456)
123456
hash (123.456)
1051464412201451643
```
- Deleting all entries in a dictionary
	- use the clear() method
- Deleting an entry without fear of creating a key error
	- Use an if statement
	- Use pop with a second argument None
		- dicc.pop(1, None)

- Looping over keys
	- Simplest:
		- for number in dicc:
	- iterkeys() or iter works the same way
		- for number in dicc.iterkeys():
		- for number in iter(dicc):

## Multi-Dictionaries

- Problem:
	- Instead of associating one value with a key, we want to associate several values:
		- a "multi-dictionary"
- Solution:
	- The values of the dictionaries should be lists (or sets  $$ coming week)

## Multi-Dictionaries

- Example:
	- We want to pass through a file and create an index of important words with their occurrences

```
with open("alice.txt", encoding = "latin-1") as infile:
    dice = \{\}word number = 0 for line in infile:
         for word in line.split():
             word = word.setrip(" : , . ? ! [] "") word = word.lower()
             word number +=1 if len(word)>8:
                  if word in dicc:
                     dicc[word].append(word number)
                  else:
                      dicc[word]=[word_number]
```
# Calculating on Values

- Assume you have a dictionary with numerical values
	- For example: a dictionary with the prices of stocks on September 15, 2018 dstocks =  $\{ "tata": 2063.30, ... \}$

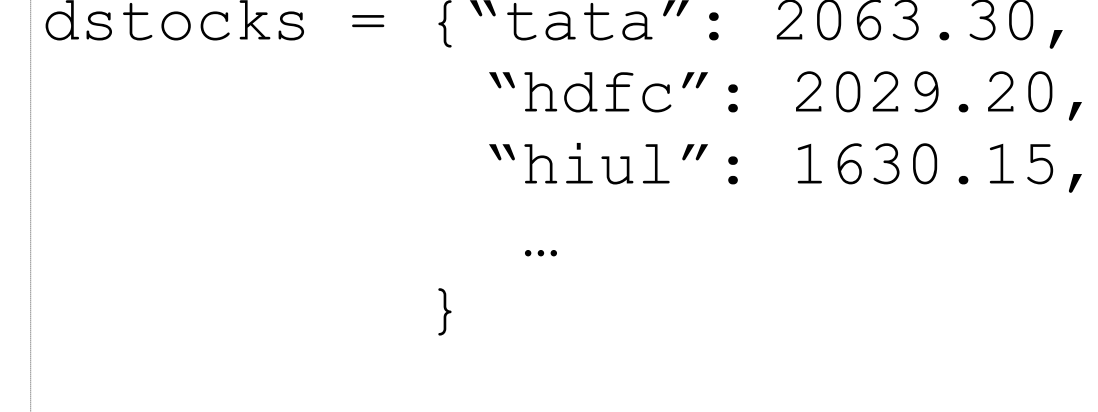

• You want the average, the maximum, the minimum … price

### Solution

- You can access the values of a dictionary through the values method.
	- values( ) returns an iterator of all the values in the dictionary

```
>>> dst = {"apple": 256.34, "fb": 145.23, "ibm": 98.34, "ms": 198.75}
>>> dst.values()
dict_values([256.34, 145.23, 98.34, 198.75])
>>> max(dst.values())
256.34
>>> sum(dst.values())/len(dst.values())
174.665
```
# Calculating with keys

- Problem:
	- You want to calculate on the keys of a dictionary
- Solution:
	- The keys( ) method returns an iterator of the keys of a dictionary

- We use a dictionary as a counter.
	- First way: We can do so by ourselves.
		- Create a dictionary
			- Pass through the list

```
def most frequent(lista):
    counter = \{\} for x in lista:
        counter[x]=counter.get(x, 0)+1
```
get specifies a default value, it is otherwise equivalent to counter[x]

• If we do not want to use get, we can just check whether the list-item is already in the dictionary

```
def most frequent(lista):
    counter = \{\} for x in lista:
         if x in counter:
              counter[x]+=1
         else:
              counter[x]=1
```
- After counting, we pass through the dictionary to find the maximum element.
	- Notice that we are interested in the key, not the value

```
def most frequent(lista):
    counter = \{ \} for x in lista:
         counter[x]=counter.get(x, 0)+1
     highest_seen = 0
     for x in counter:
          if counter[x]>highest_seen:
             best key = x highest_seen = counter[x]
     return best_key
                                        highest_seen contains the 
                                        highest encountered value
```
- After counting, we pass through the dictionary to find the maximum element.
	- Notice that we are interested in the key, not the value

```
def most frequent(lista):
    counter = \{\} for x in lista:
         counter[x]=counter.get(x, 0)+1
     highest_seen = 0
     for x in counter:
          if counter[x]>highest_seen:
             best key = x highest_seen = counter[x]
     return best_key
                                         highest_seen is adjusted 
                                         whenever we see a higher 
                                           value in the counter
```
- After counting, we pass through the dictionary to find the maximum element.
	- Notice that we are interested in the key, not the value

```
def most frequent(lista):
    counter = \{ \} for x in lista:
         counter[x]=counter.get(x, 0)+1
     highest_seen = 0
     for x in counter:
          if counter[x]>highest_seen:
             best key = x highest_seen = counter[x]
     return best_key
                                            but we also need to 
                                             remember the key, 
                                         which we record in best_key
```
- After counting, we pass through the dictionary to find the maximum element.
	- Notice that we are interested in the key, not the value

```
def most frequent(lista):
    counter = \{ \} for x in lista:
         counter[x]=counter.get(x, 0)+1
     highest_seen = 0
     for x in counter:
          if counter[x]>highest_seen:
             best key = x highest_seen = counter[x]
     return best_key
                                           because the key with the 
                                          highest counter value is the 
                                             result that we return
```
- But we can also use the work of others
	- The Counter in the collections module
		- You create a *new object* of type Counter

```
from collections import Counter
def most frequent(lista):
     ctr = Counter()
```
Defines a new object called ctr ctr is an object of type Counter

- Counters are (updated) like dictionaries
	- But they have a default value of 0

```
from collections import Counter
def most frequent(lista):
    ctr = Counter()
     for item in lista:
        ctr[item] += 1
```
Here we add 1 to the value of ctr[item]

No need to initialize!

- Counters have a method called most common
	- Argument is the number of most common items
	- Returns a list of pairs

```
from collections import Counter
def most frequent(lista):
     ctr = Counter()
     for item in lista:
         ctr[item] += 1
     return ctr.most_common(1)[0][0]
```
- Get a list of one elements.
- Get the first (and only) element of the list
- Get the first coordinate of that element